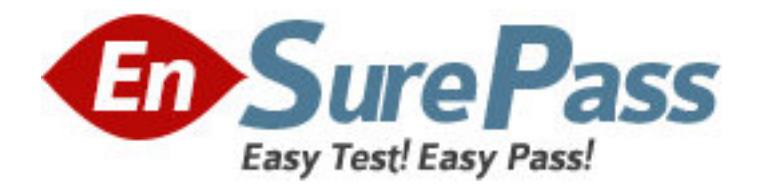

**Exam Code:** jn0-342 **Exam Name: ER, Associate (JNCIA-ER) Vendor:** Juniper Networks **Version:** DEMO

# **Part: A**

1: Which multicast address does RIPv2 use for route updates by default? A.224.0.0.2 B.224.0.0.5 C.224.0.0.9 D.255.255.255.255 **Correct Answers: C** 

2: What are three methods for managing a Juniper Enterprise Router? (Choose three.) A.CLI B.SDX C.SAP D.J-Web E.J-Config **Correct Answers: A B D** 

3: Which IGP should you use to achieve scalability in a large enterprise network using Juniper enterprise routers?

A.RIP B.BGP C.OSPF D.EIGRP **Correct Answers: C** 

4: Which configuration statement allows local non-root users access to the router only when the RADIUS server is unreachable? A.[edit] system { authentication-order radius; } B.[edit] system { authentication-order [ radius password ]; } C.[edit] system { authentication-order [ radius if-authenticated ]; } D.[edit] system { authentication-order [ radius local ]; } **Correct Answers: A** 

5: Which two statements about the Adaptive Services PIC are true? (Choose two.)

A.The Adaptive Services PIC supports the Layer 3 service package by default.

B.The Adaptive Services PIC is required when using the secure shell to access an M-series router.

C.The Adaptive Services PIC can be configured for the Layer 2 and Layer 3 service packages simultaneously.

D.The Adaptive Services PIC can be configured for either the Layer 2 or the Layer 3 service package but not both at the same time.

#### **Correct Answers: A D**

6: What are two benefits of MLPPP? (Choose two.)

A.Cost-efficient solution when incrementing bandwidth.

B.Provides for fail over when the primary link goes down.

C.Evenly distributes traffic over participating member links.

D.Guarantees that the link will remain up during failure scenarios.

## **Correct Answers: A C**

7: Which major J-Web menu should you use to upgrade the JUNOS software on the router?

A.Monitor

B.Manage

C.Diagnose

D.Configuration

**Correct Answers: B** 

8: How are multiple policies evaluated within the JUNOS software?

A.alphabetically B.as an ordered list C.in a round robin manner D.numerically from lowest to highest **Correct Answers: B** 

9: Which statement is true about accessing a Juniper enterprise router using a Web browser?

A.J-series routers are accessible by default.

B.M7i and M10i routers are accessible by default.

C.You need to install a license before accessing a J-series router.

D.You need to enable the HTTP service on M7i, M10i, and J-series routers before accessing them.

# **Correct Answers: A**

10: What are two ways to create a rescue configuration on a J-series router? (Choose two.)

A.Use the J-Web System > Rescue menu.

B.Use the J-Web Configuration > Rescue menu.

C.Issue the configure rescue save command.

D.Issue the request system configuration rescue save command.

### **Correct Answers: B D**